## SAP ABAP table CRMT\_BUPA\_IL\_ADD\_ATTR {BUPA IL: Additional Attributes}

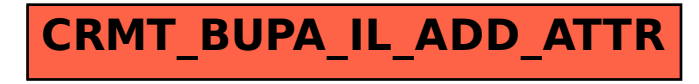